## **PROC DATACHK Revisited: The DATACHK Macro**

# **Jeffrey M. Abolafia University of North Carolina**

#### **Introduction**

**PROC DATACHK, a SUGI Supplemental Library procedure in Version 5 of the SAS@ System, provided a useful method for quickly checking numeric data in a selected SAS data set. For each numeric variable, PROC DATACHK listed the number of nonmissing observations, the number of missing observations, the five lowest values, the five highest values, and the number of observations having six prespecified missing values. While this information is available in PROC UNIVARIATE, a major advantage of**  $PROC$  **DATACHK** was that output was presented concisely: one line per variable. With **the release of Version 6 of the SAS System, the SUGI Supplemental Library procedures were discontinued. Since that time, a new procedure to replace PROC DATACHK has not been developed.**

**The DATACHK macro attempts to simulate PROC DATACHK. Like PROC DATACHK, the DATACHK macro was developed to quickly check numeric variables in a selected SAS data set. For each numeric variable, DATACHK concisely lists the number of nonmissing observations, the number of missing observations, the five lowest values, and the five highest values (the DATACHK macro does not list the six prespecified missing values) .**

### **Usage**

**The macro DATACHK contains two keyword parameters:**

- **DATA The name of an existing SAS data set. This can be a permanent or work data set. YOU can specify a one or two level name. This parameter is required.**
- **VAR A list of numeric variables separated by spaces. If the VAR parameters not specified then all numeric variables are processed. This parameter is optional.**

**Below are two example of using the macro DATACHK. Example 1 uses the macro without the optional VAR parameter. Example two invokes the macro using the VAR parameter.**

**%DATACHK(DATA=IN .FINAL)**

**%DATACHK(DATA=IN.FINAL,VAR=LDL HDL AGE)**

### **Printed Output**

**The DATACHK macro prints the following information for each numeric variable in a selected SAS data set:**

- **1. the number of nonmissing observations**
- **2. the number of missing observations**
- **3. the five largest values**
- **4. the five smallest values**
- **5. the variable label (if one exists).**

**Below is sample output from the DATACHK macro.**

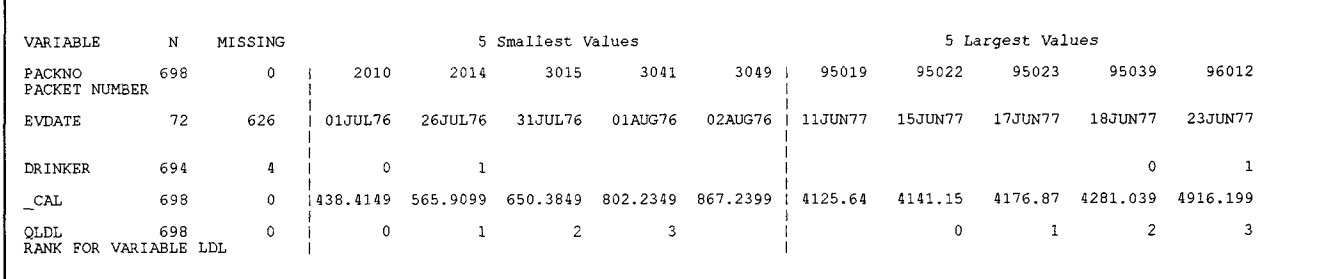

### **Additional Features**

- **1. DATACHK performs some error checking. If the input data set does not exist or if variables specified on the VAR parameter do not exist, DATACHK prints an appropriate message and will stop executing.**
- **2. If a variable has a date format of DATE7., DDMMYYw., MMDDYYW., or YYMMDDw. , then the five largest and smallest values are printed with the DATE7. format.**
- **3. If a variable has a time format of TIMEw. then the five largest and smallest values are printed with the TIME8. format.**
- **4. Variables that do not have a date or time format are displayed with the BESTIO. format.**
- **5. Variable labels are printed if they exist.**

### **REFERENCES**

**SAS Institute Inc. (1983), SUGI Supplemental Library User's Guide 1983 Edition. Cary, NC: SAS Institute Inc.**

## **Acknowledgments**

**SAS is a registered trademark or trademark of SAS Institute Inc. in the USA and other countries. Other brand and product names are registered trademarks of their respective companies.**

**Jeffrey Abolafia University of North Carolina Department of Biostatistics CB #8030, 203 Nations Bank Plaza Chapel Hill, NC 27514 uccjma.cscc@mhs .unc.edu**

# **APPENDIX**

 $MACRO$  DATACHK (DATA=, VAR=) ; %<br>\*\*\*\* NAME: DATACHK<br>\*\*\*\* VERSION: 1 أخفع  $...$ بببوة  $\frac{1}{1}$  $*$ <br> $*$   $*$  FUNCTION: \*\*\*\* FUNCTION:<br>\*\*\*\*<br>\*\*\*\* DATACHK can be used to quickly check numeric variables<br>\*\*\*\* in a selected SAS data set. It is similar to PROC DATACHK<br>\*\*\*;<br>\*\*\*\* in SAS Version 5.18. For each numeric variable, DATACHK<br>\*\*\*;<br>\*\*\*\* in  $...$ ;<br>;::;;<br>;::;; 。<br>}+++ processed. 8<br>동+++<br>동+++ EXAMPLES:  $-$ ---<br>----<br>----<br>----%DATACHK(DATA=IN.FINAL)<br>%DATACHK(DATA=IN.FINAL,VAR=LDL HDL AGE) -<br>----<br>----<br>-----AUTHOR: Jeffrey Abolafia ---; NOTE: Uses macros VARLIST and COUNT  $***$  $\frac{1}{2}$  + + + options nosource nonotes ; %put \*\* MACRO DATACHK VERSION 1 IS EXECUTING \*\* ; %let var=%upcase(&var) ; /\* check that DATA exists \*/<br>\$if &data= \$then \$let ex=NO ;<br>\$else \$do ;<br>\$if \$sysfunc(exist(&data)) \$then \$let ex=YES;<br>\$else \$let ex=NO ; tend; tend;<br>%if &ex=NO %then %do ;<br>%put THE INPUT DATA SET DOES NOT EXIST DATCHK WILL STOP EXECUTING;<br>%%goto nodata ; \*\* this will end execution \*\* ; tend; /\* store all numeric variables in a global macro variable \*/ %varlist(data=4data, vars=numvars, type=n)  $/*$  if no numeric variables are selected then end execution  $*/$ %if &numvars= %then %do ;<br>%PUT THERE ARE NO NUMERIC VARIABLES IN &DATA DATACHK WILL STOP EXECUTION;<br>%goto nodata ; \*\* end execution \*\* ;  $\prime^*$  count number of numeric variables and store in macro variable  $\prime$ %COUNT(LIST=&numvars,NUM=nvars) /\* If VAR= parameter is specified check for the existance<br>of variables specified  $\star$  / %if &var ne %then %do; Star ne studies<br>
{ slet c=1;<br>
{ slet prob=0 ;<br>
{ do \$until(\$scan(\$var,\$c) = ) ;<br>
{ slet v = \$scan(\$var,\$c) ;<br>
{ sindex(\$numwars,\$v) = 0 } then {do;<br>
} and x (\$numwars,\$v) = 0 } then {do; % and probel ;<br>% bet probel ;<br>% put THE VARIABLE &V NOT FOUND IN &DATA DATACHK WILL STOP EXECUTION; tend:  $\text{let } c = \text{eval}(c c + 1)$ ; %end ;  $/\star$  end of variable check algorithm  $^*/$ /\* calculate N, # missing, 5 lowest and highest for each<br>
numeric variable  $\ddot{\phantom{0}}$  $\begin{tabular}{ll} data outx(keep = name n_m h1-h5 l1-l5);\\ set & data(keep = amounts) end=eof; \end{tabular}$ 

/\* store Ns, # missing, 5 highest and lowest in temporary arrays \*/<br>/\* Note: elements in temporary arrays are automatically retained \*/

```
array<br>array<br>array<br>array<br>array<br>array<br>array<br>array<br>array
                       vars{&nvars}<br>ns{&nvars}<br>m{&nvars}<br>lb{&nvars}<br>lc{&nvars<br>lc{&nvars}<br>d{&nvars}<br>ha{&nvars}<br>hc{&nvars}<br>he{&nvars}<br>he{&nvars}
do i = 1 to \text{arrows} ; /* begin loop for each variable */
      ns (i) + (vars {i} > .2); /. no. non-missing '/
m(i) + (vars {i} <=.2) ; /' no. missing +/
       if vars{il} > .z then do; /* find 5 lowest & highest if not missing '/<br>
if vars{il} > he{i} then do;<br>
ha{i} = hb{i};<br>
hb{i} = hc{i};<br>
hc{i} = hd{i} ;<br>
hd{i} = he{i} ;
                    he(i) = vars(i);end  ;<br>else if hd{i} < vars{i} < he{i} then do;
                     ha{i} = hb{i} ;<br>hb{i} = hc{i} ;<br>hc{i} = hd{i} ;<br>hd{i} = vars{i} ;
                                                                                 \simend ;<br>else if hc[i} < vars{i} < hd[i} then do;<br>ha{i} = hb{i} ;<br>hb{i} = hc{i} ;<br>hc{i} = vars[i] ;
            end ;<br>else if hb{i} < vars{i} < hc{i} then do;<br>ha{i} = hb{i} ;<br>hb{i} = vars{i} ;<br>hb{i} = vars{i} ;<br>end ;
             else if ha{i} < vars{i} < hb{i} then do;<br>ha{i} = vars{i} ;
            end;
             if \mathcal{L} \times \text{vars} \{1\} \times \text{Laj}<br>
\text{let}(i) = \text{let}(i)<br>
\text{let}(i) = \text{let}(i);<br>
\text{let}(i) = \text{let}(i);<br>
\text{let}(i) = \text{let}(i);<br>
\text{let}(i) = \text{last}(i);<br>
\text{end};<br>
\text{else if (vars}(i) > .z) \in (\text{lat}(i) < -\text{else if } [\text{lat}(i) \times \text{test}(i)] \times \text{let}(i));<br>
\text{let}(i) = \text{let}(i.z) then la {i) = vars {i} ;
(lb{i} >.z) then do;
             end;<br>else if (vars{i} > la{i<br>
lb{i} = vars{i} ;<br>else if (lb{i} < vars{i<br>
le{i} = ld{i} ;<br>
ld{i} = lc{i} ;<br>
ld{i} = vars{i} ;<br>end;
                                                                                   ) & (la
                                                                                                                 > .z) & (lb{i} <= .z) then
                                                                                                         i)
                                                                                  < lc(i)
                                                                                                            6
                                                                                                                  (lc{i) >.z) then do;
                                                                                   ) & (lb{i]
>.Z ) & (lC{
) <= ..) then
             else if (vars{i} > lb{i<br>
lc{i} = vars{i} ;<br>
else if (lc(i) < vars{i<br>
le{i} = ld{i} ;<br>
ld{i} = vars{i} ;
                                                                                   < ld{i}) & (ld{i} >.z ) then do;
             end;<br>else if (vars{i} > lc{i} ) & (lc{i} >.z) & (ld{i} <= .z) then
             ld[i] = vars{i} ;<br>else if (ld[i} < vars{i<br>le{i} = vars{i} ;<br>else if (vars{i} ;<br>else if (vars{i} > ld{i<br>le{i} = vars{i} ;
                                                                                                                  (le[i] >.z ) then
                                                                                   < le [i)) &
                                                                                   ) & (ld{i)
                                                                                                                 > .2) 6 (le{i) <=
z ) then
      end;
end;
```
/+ restructure data to 1 record per variable '/ length name 98;<br>
if (eof) then do i=1 to &nvars;<br>
call vname (vars(i),name);<br>
n = ns(i);<br>
m = ns(i);<br>
I1 =la(i);<br>
12 =lb(i);<br>
13 =lc(i);<br>
14 =ld(i);<br>
15 =le(i);<br>
h2 =hb(i);<br>
h3 =hc(i);<br>
h3 =hc(i);<br>
h3 =hc(i);<br>
b0(i);<br>
b0 end ; run;

/+ Merge in dictionary table containing variable labels and formats (SASHELP .VCOLUMN) . Then reformat variables for display purposes.

```
Aata
         m11a_nuli_;<br>merge outx<br>sashelp.vcolumn(keep=libname memname type name label format<br>sashelp.vcolumn(keep=libname memname="&dsn" & type="num'<br>%if &var ne %then & indexw("&var",name) > 0
                             \overline{\mathfrak{j}}\overline{\mathfrak{j}};
     /* convert 5 highest and lowest to appropriate character format */
      array ovar\{10\} 11-15 h1-h5 ;<br>array nvar\{10\} $10 a1-a5 b1-b5 ;
      do i= 1 to 10:
         if ovar{i} \leq . z then nvar{i} = ' ' ; ** missing ** ;
         /* if original variable had a date format of DATE7.<br>DDMMYYw. MMDDYYw. or YYMMDDw. then format with the<br>*/<br>*/
         else if (substr(format,1,4) ='DATE') or<br>
(substr(format,1,6) in('DDMMYY','MMDDYY','YYMMDD'))<br>
then nvar{i}=' '|| put(ovar{i},date7.);
         /* if original variable had a time format of TIMEw.<br>then format with the TIME8. format<br>*/
         else if (substr(format, 1, 4) = "TIME")<br>then \text{nuar}(i)=" 'i| put(ovar(i), time8.) ;
         /* otherwise format with the best10. format */
         else nvar(i)=right(put(ovar(i), best10.));
      end:/* send output to standard print file */<br>file print notitles 1s=173 PS=60 header=h;
           put @1 name $8. @11 n 7. @22 _m 7. @42 '|' @44<br>(a1-a5) ($10., +2) +1 '|' +1 (b1-b5) ($10., +2) / @1 label @42 '|'<br>@103 '|' / @42 '!' @103 '|' ;
           return:
          run:** delete data set created during macro execution ** ;<br>proc printto log=work.temp.temp.log new ;<br>run;<br>xxxx detects library=raph .
        proc datasets library=work ;
            delete outx;
       delete outx;<br>run;<br>quit ;<br>proc printto ;
        run;
%nodata:<br>options source notes ;<br>%MEND DATACHK ; /* END OF MACRO DATACHK */
     /* auxillary macros */
%macro varlist(data=, vars=, type=) ;
IF YOU WOULD LIKE ONLY A LIST OF NUMERIC<br>VARIABLES SET TYPE EQUAL TO N . IF YOU<br>WOULD LIKE A ONLY A LIST OF CHARACTER<br>VARIABLES SET TYPE EQUAL TO C. THE DEFAULT<br>IS A LIST OF ALL VARIABLES.
 \frac{1}{2}。<br><sub>₹***</sub>
                                                                                                ز ***<br>ز ***
 ...。<br>용 + + +
                                                                                                 ....
         EXAMPLE:
 8<br>***<br>***<br>***
                                                                                                ****
 %let data=%upcase(&data) ;
```
%global libref dsn ;<br>%if %index(&data,.)=0 %then %do ; /\* one level \*/<br>%let libref= WORK ;<br>%let dsn = &data ;

tend;

 $+1$ 

```
%else %do ;<br>%let libref=%scan(6data,1,'.') ;<br>%let dsn=%scan(6data,2,'.') ;<br>%end ;
        ** Create a global macro variable that will hold<br>** the list of variables from the data set specified **<br>** by the libref and dsn parameters. The name of the **<br>** macro variable is value specified for the VARS<br>** macro va
 %global &vars;<br>
proc sql noprint;<br>
select name<br>
into :swars seperated by<br>
into :swars seperated by<br>
from sashelp.vcolumn<br>
where libname="libne" and memname="sdsn"<br>
%if &upcase(stype)=N %then & type="num';<br>
%else %if &upcas
                           \mathcal{L}quit ;<br>$put &nvars ;
%mend varlist ;
```
%MACRO COUNT(LIST=, NUM=);

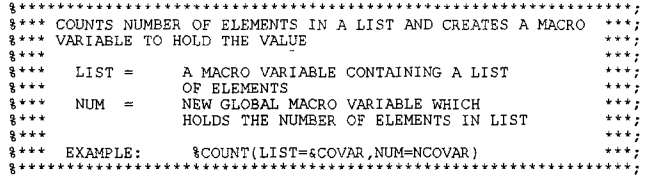

 $\texttt{\&}\texttt{***}$  CREATE GLOBAL VARIABLE TO PASS BACK TO CALLING MACRO  $\texttt{***}$   $\texttt{SCLOBAL}$   $\texttt{anUM:}$ 

 $\dots$  SET TO FIRST ELEMENT OF LIST AND ENTER LOOP IF NOT EMPTY \*\*\*;<br> <br> <br> &LET &NUM=0;<br> <br>&LET WORD=8SCAN(&LIST,&&&NUM+1);

%DO %WHILE(&WORD NE);<br>%LET &NUM=%EVAL(&&&NUM+1);<br>%LET WORD=%SCAN(&LIST,&&&NUM+1);<br>%END;

**SMEND COUNT:** 

/\* END OF AUXILLARY MACROS \*/